# Fast Incremental PEG Parsing

Zachary Yedidia and Stephen Chong\*

\*Harvard University

Goal: After parsing a document, when a change/edit occurs we would like to reparse much faster than the initial parse.

Insight: for most edits, only a localized region of the parse result is changed — other parse results can be reused.

High-level strategy:

- Save intermediate parse results.
- Determine which parse results are invalidated by an edit.
- Use any remaining parse results to reparse quickly.

#### **Overview**

We describe new methods for incremental parsing of Parsing Expression Grammars (PEGs) that enable logarithmic rather than linear-time reparses in the common case.

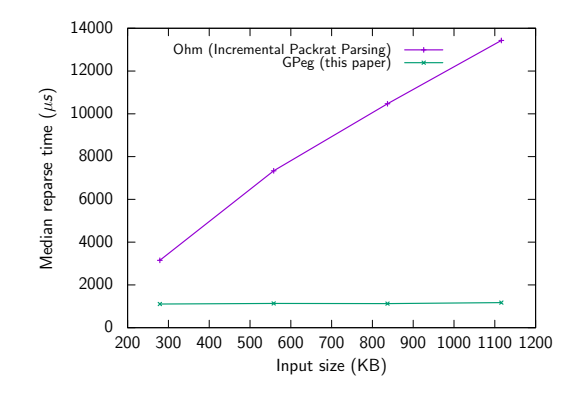

We describe new methods for incremental parsing of Parsing Expression Grammars (PEGs) that enable **logarithmic** rather than **linear**-time reparses in the common case. Contributions:

- Three major improvements to the Incremental Packrat Parsing algorithm (Dubroy and Warth, SLE '17).
- GPeg: a complete implementation.<sup>1</sup>
- Flare: a syntax highlighting library.<sup>2</sup>
- Example text editor used for evaluation.
	- Integration with the Micro editor planned for the long-term.

<sup>1</sup> <https://github.com/zyedidia/gpeg>

<sup>2</sup> <https://github.com/zyedidia/flare>

## Parsing Expression Grammars (PEGs)

PEGs are an alternative to Context-Free Grammars that have a few key advantages:

- No ambiguity (easier to store intermediate results).
- No lexing/parsing split (easier to define parsers).
- $\bullet$  Possible to implement using a *parsing machine*<sup>3</sup> (languages can be dynamically defined).
- Can parse a similar class of languages to CFGs.

These qualities make PEGs good for defining grammars useful in text editors.

Incremental parsing allows these advantages in IDEs (and elsewhere).

 $3$ See LPeg (described by Ierusalimschy in SP&E '09) for an example.

## Parsing Expression Grammars (cont.)

Similar to Context-Free Grammars, with two key differences:

- 1. The choice operation  $(p1 / p2)$  is not ambiguous.
- 2. Predicates (&p and !p) allow unlimited lookahead.

Arithmetic expressions example:

```
Top <- Expr !.
Expr \le Term ([-+] Term)*
Term <- Factor ([*/] Factor)*
Factor \leftarrow Num / '(' Expr ')'
Num \leftarrow [0-9]+
```
## Parsing Expression Grammars (cont.)

Similar to Context-Free Grammars, with two key differences:

- 1. The choice operation  $(p1 / p2)$  is not ambiguous.
- 2. Predicates (&p and !p) allow unlimited lookahead.

Arithmetic expressions example:

```
Top <- Expr !.
Expr \le Term ([-+] Term)*
Term <- Factor ([*/] Factor)*
Factor \leq Num / '(' Expr ')'
Num \leftarrow [0-9]+
```
#### Consequence of non-ambiguous choice

Left recursion is disallowed:  $a \leq a$  / b loops forever.

Desire: Languages should be dynamically defined.

Solution: Use a *parsing machine<sup>4</sup>*.

Compile patterns into small programs – execute the program using an interpreter that implements the parsing machine instruction set.

<sup>&</sup>lt;sup>4</sup>See LPeg (Ierusalimschy, SP&E '08) for an existing PEG parsing machine.

Desire: Languages should be dynamically defined.

Solution: Use a *parsing machine<sup>4</sup>*.

Compile patterns into small programs – execute the program using an interpreter that implements the parsing machine instruction set.

 $S \leftarrow B / [^( ) ] +$  $S \leftarrow B / [^{\sim}()] +$ <br>B <- '(' S ')'

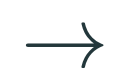

Call S End S: Choice L1 Call B Commit L<sub>2</sub> L1: Set {'\x00'..'\'','\*'..'\u00ff'} Span  $\{$ '\x00'..'\'','\*'..'\u00ff'} L2: Return  $B:$  Char '(' Call S  $Char$ ')' Return

<sup>4</sup>See LPeg (Ierusalimschy, SP&E '08) for an existing PEG parsing machine. 6/30

Requirement: Updates after each edit must be fast.

Requirement: Updates after each edit must be fast.

Solution: Incremental Packrat Parsing (Dubroy and Warth, SLE '17) An adaptation of packrat parsing to an incremental setting.

Unfortunately, reparse time with Incremental Packrat Parsing is only a constant factor better than a full parse (reparsing is still linear time).

Requirement: Updates after each edit must be fast.

Solution: Incremental Packrat Parsing (Dubroy and Warth, SLE '17) An adaptation of packrat parsing to an incremental setting.

Unfortunately, reparse time with Incremental Packrat Parsing is only a constant factor better than a full parse (reparsing is still linear time).

Our contribution

Rethink the fundamental data structures used in Incremental Packrat Parsing.

Result: logarithmic reparse time for typical edits.

### Packrat Parsing

Key idea: after attempting to parse non-terminal at pos, memoize (save) the result into a table.

If we attempt to parse non-terminal at pos (e.g., during a reparse) and it is in the table, skip the parse and use the saved result.

## Packrat Parsing

Key idea: after attempting to parse *non-terminal* at *pos*, memoize (save) the result into a table.

If we attempt to parse *non-terminal* at pos (e.g., during a reparse) and it is in the table, skip the parse and use the saved result.

The *memoization table*<sup>5</sup> maps (non-terminal, pos)  $\mapsto$  E.

 $E$  is a structure that stores:

- The length of the match, or  $\perp$  if the match failed.
- A possible result from the match (e.g., a parse tree).

 $^5$ usually implemented as an array or hashtable

## Packrat Parsing

Key idea: after attempting to parse *non-terminal* at *pos*, memoize (save) the result into a table.

If we attempt to parse *non-terminal* at pos (e.g., during a reparse) and it is in the table, skip the parse and use the saved result.

The *memoization table*<sup>5</sup> maps (non-terminal, pos)  $\mapsto$  E.

 $E$  is a structure that stores:

- The length of the match, or  $\perp$  if the match failed.
- A possible result from the match (e.g., a parse tree).
- The number of characters examined to make the match (needed for incremental).

 $^5$ usually implemented as an array or hashtable

```
Expr \leftarrow Term ([-+] Term)*
Term <- Factor ([*/] Factor)*
Factor \leq Num / '(' Expr ')'
Num \leftarrow {{ [0-9] + }}
```
## 2 + ( 3 4 \* 8 ) / 3 0 0

```
Expr \leq Term ([-+] Term)*
Term <- Factor ([*/] Factor)*
Factor \leq Num / '(' Expr ')'
Num \leftarrow {{ [0-9] + }}
```
## 2 + ( 3 4 \* 8 ) / 3 0 0

```
Expr \leq Term ([-+] Term)*
Term <- Factor ([*/] Factor)*
Factor \leq Num / '(' Expr ')'
Num \leftarrow {{ [0-9] + }}
```
## 2 + ( 3 4 \* 8 ) / 3 0 0

```
Expr \leq Term ([-+] Term)*
Term <- Factor ([*/] Factor)*
Factor \leq Num / '(' Expr ')'
Num \leftarrow {{ [0-9] + }}
```
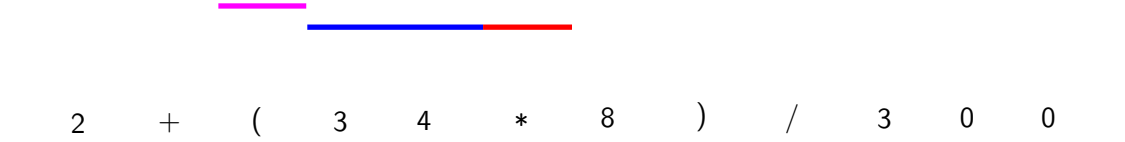

```
Expr \leq Term ([-+] Term)*
Term <- Factor ([*/] Factor)*
Factor \leq Num / '(' Expr ')'
Num \leftarrow {{ [0-9] + }}
```
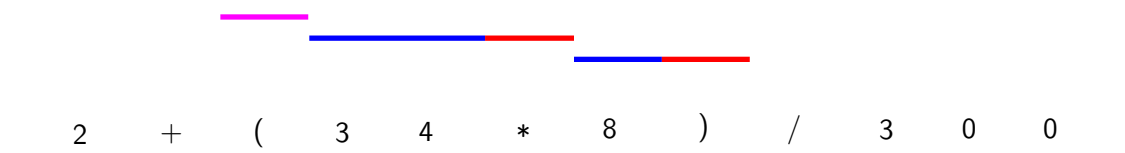

```
Expr \leq Term ([-+] Term)*
Term <- Factor ([*/] Factor)*
Factor \leq Num / '(' Expr ')'
Num \leftarrow {{ [0-9] + }}
```
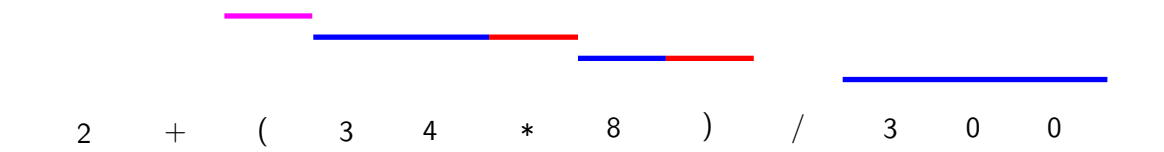

## Incremental Packrat Parsing (Dubroy and Warth)

An edit ( $[e_{start}, e_{end}$ ),  $e_{text}$ ) removes the interval  $[e_{start}, e_{end}$ ) in the document and inserts  $e_{text}$  at  $e_{start}$ .

How to handle an edit?

## Incremental Packrat Parsing (Dubroy and Warth)

An edit ( $[e_{start}, e_{end}$ ),  $e_{text}$ ) removes the interval  $[e_{start}, e_{end}]$  in the document and inserts  $e_{text}$  at  $e_{start}$ .

How to handle an edit?

When an edit occurs, we perform three steps.

- 1. Determine all memoization entries that are invalidated by the edit, and evict them from the memoization table.
- 2. Shift the start position of all memoization entries that start after the edit by the edit size ( $e_{end} - e_{start} + \text{LEN}(e_{text})$ ).
- 3. Reparse the document from the start using the modified memoization table.

**Edit occurs**: Remove the "\*" and replace with " $+5$ ".

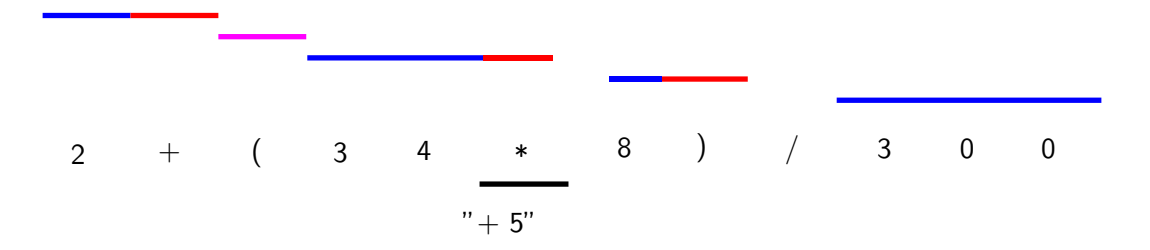

Step 1: evict entries that overlap with the edit.

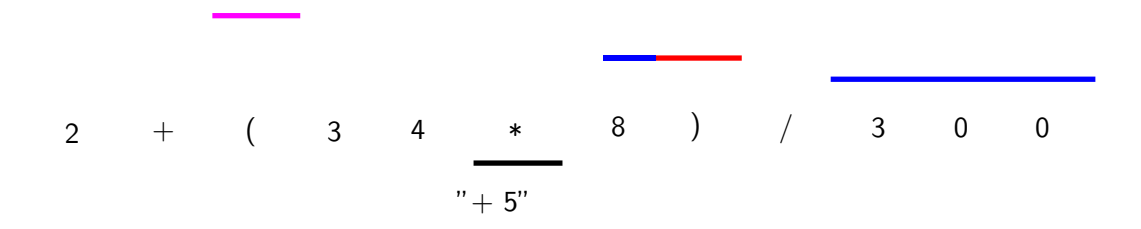

Step 2: shift memoization entries over.

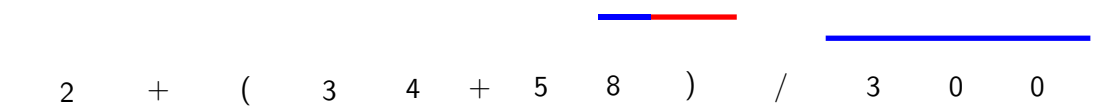

Step 3: reparse from scratch.

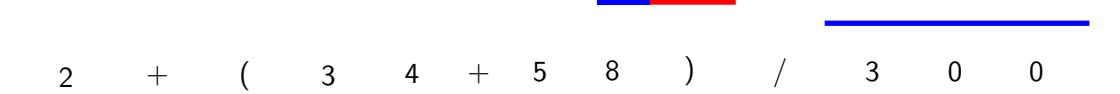

Step 3: reparse from scratch.

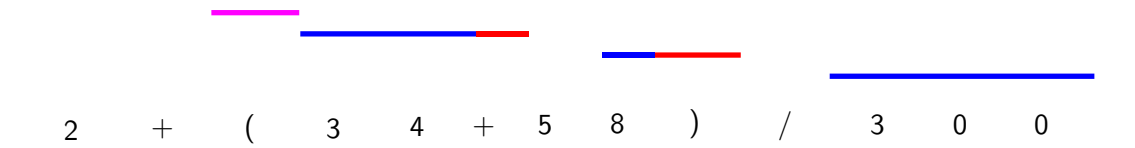

Step 3: reparse from scratch.

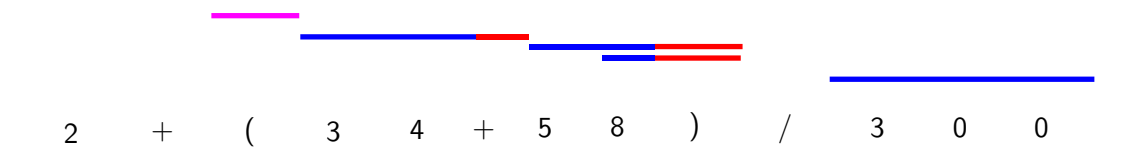

### Incremental Packrat Parsing Summary

- 1. Determine all memoization entries that are invalidated by the edit, and evict them from the memoization table.
- 2. Shift the start position of all memoization entries that start after the edit by the edit size  $(e_{end} - e_{start} + \text{LEN}(e_{text})).$
- 3. Reparse the document from the start using the modified memoization table.

#### Incremental Packrat Parsing Summary

- 1. Determine all memoization entries that are invalidated by the edit, and evict them from the memoization table.
- 2. Shift the start position of all memoization entries that start after the edit by the edit size  $(e_{end} - e_{start} + \text{LEN}(e_{text})).$
- 3. Reparse the document from the start using the modified memoization table.

Linear time

Linear time

Linear time

Store memoization entries as intervals in an *interval tree* (implemented as an augmented AVL tree in GPeg).

Operations on a tree with  $n$  intervals:

- Insert a new interval:  $O(\log n)$ .
- Delete an interval:  $O(\log n)$ .
- Find the interval starting at a location:  $O(\log n)$ .
- Query for all intervals that overlap with a specified interval:  $O(m + \log n)$ , where m is the number of overlapping intervals.

Store memoization entries as intervals in an *interval tree* (implemented as an augmented AVL tree in GPeg).

Operations on a tree with  $n$  intervals:

- Insert a new interval:  $O(\log n)$ .
- Delete an interval:  $O(\log n)$ .
- Find the interval starting at a location:  $O(\log n)$ .
- Query for all intervals that overlap with a specified interval:  $O(m + \log n)$ , where m is the number of overlapping intervals.

Step 1 (evict entries that overlap with the edit) is now logarithmic in the size of the memo table.

Store memoization entries as intervals in an *interval tree* (implemented as an augmented AVL tree in GPeg).

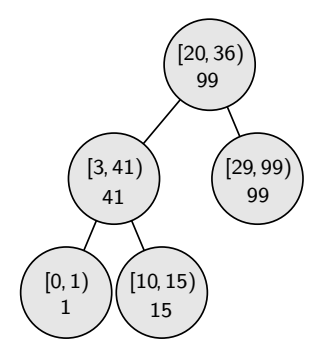

Problem: applying a shift requires iterating over every affected entry to move its start position.

Solution: apply shift requests lazily.

Problem: applying a shift requires iterating over every affected entry to move its start position.

Example: interval tree with 5 intervals.

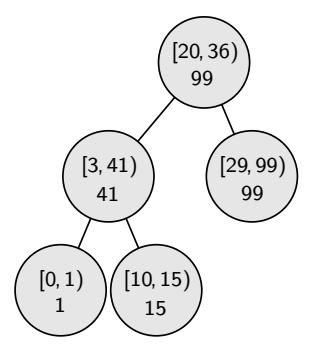

Problem: applying a shift requires iterating over every affected entry to move its start position.

Operation: Insert 4 bytes at position 5.

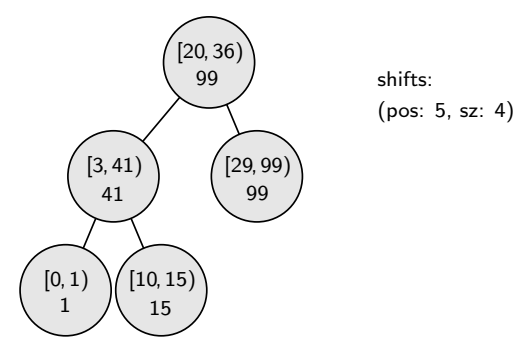

**Problem:** applying a shift requires iterating over every affected entry to move its start position.

Operation: Insert 1 byte at position 2.

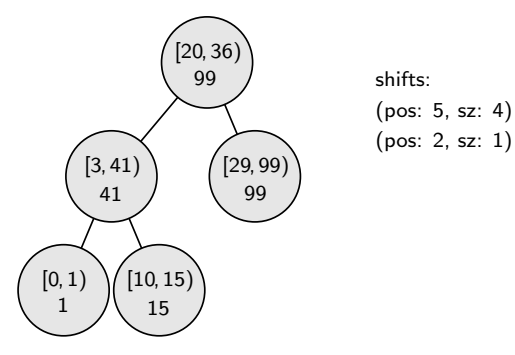

**Problem:** applying a shift requires iterating over every affected entry to move its start position.

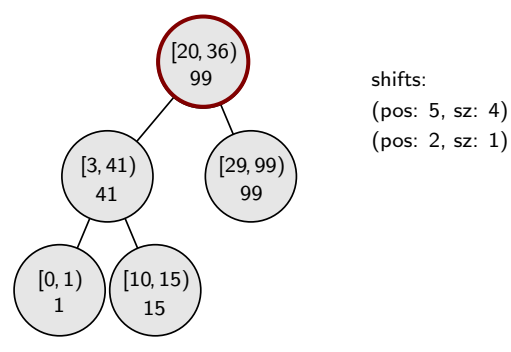

**Problem:** applying a shift requires iterating over every affected entry to move its start position.

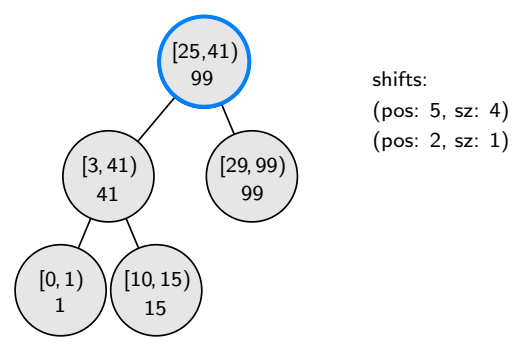

**Problem:** applying a shift requires iterating over every affected entry to move its start position.

14/30

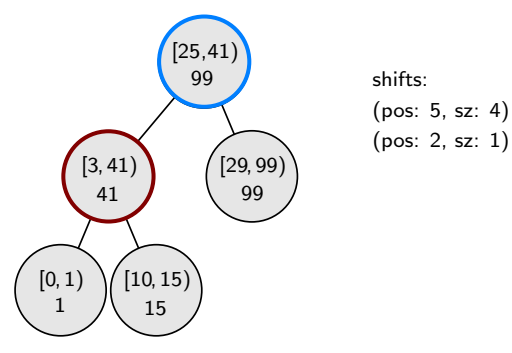

**Problem:** applying a shift requires iterating over every affected entry to move its start position.

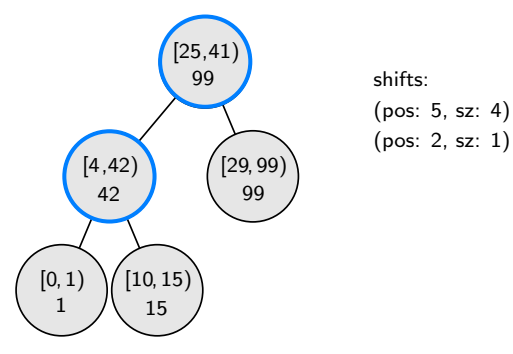

**Problem:** applying a shift requires iterating over every affected entry to move its start position.

14/30

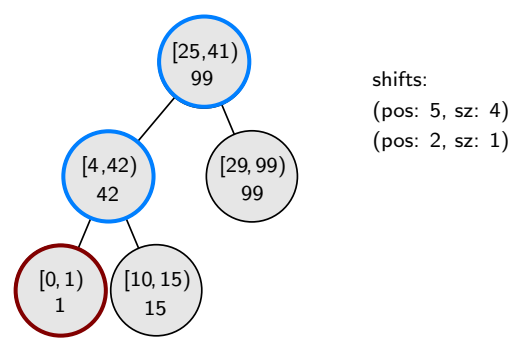

**Problem:** applying a shift requires iterating over every affected entry to move its start position.

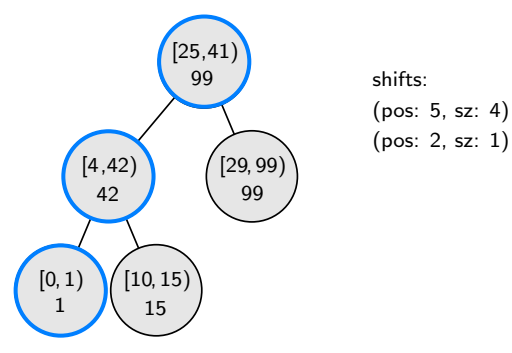

**Problem:** the pattern  $p*$  results in linear structures in the memoization table.

Example: top  $\leftarrow$  {{ token }}\* token <- space / keyword / string / comment / ... ...

Parsing using this grammar results in a memoization table with the following structure:

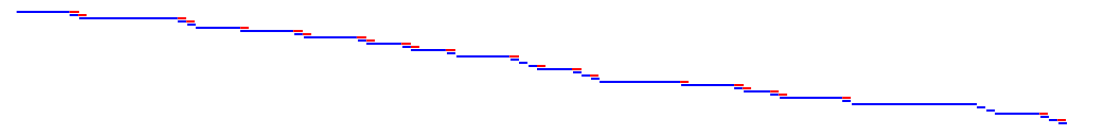

Each memo entry corresponds to one source token.

**Problem:** the pattern  $p*$  results in linear structures in the memoization table.

Example: top  $\leftarrow$  {{ token }}\* token <- space / keyword / string / comment / ... ...

What happens when an edit occurs?

A linear number of entries must be visited (even if just to skip).

Parsing with the same grammar on the same file now produces:

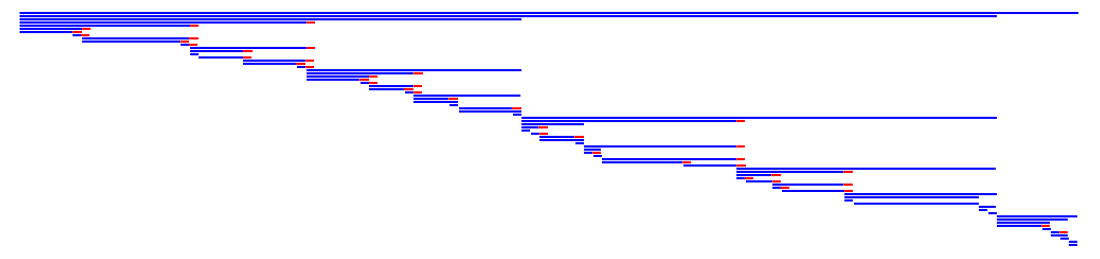

Parsing with the same grammar on the same file now produces:

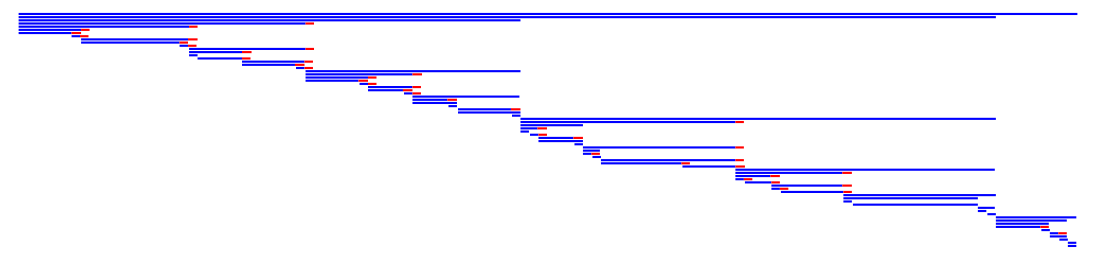

When two 1-token entries are side-by-side, the parser inserts a 2-token entry covering both. When two 2-token entries are side-by-side, a 4-token entry is inserted, etc. 16/30

What happens when an edit occurs?

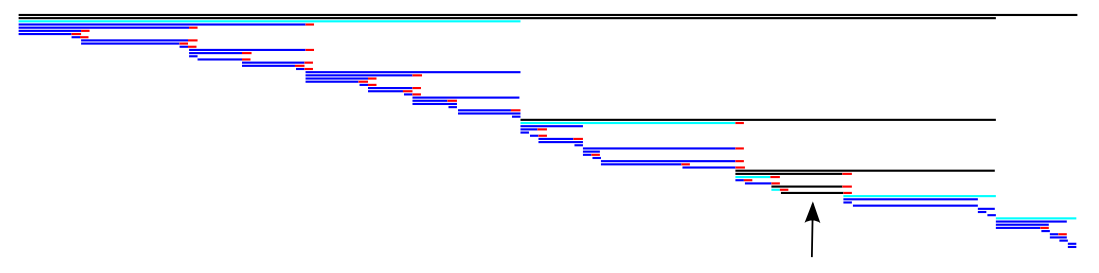

A logarithmic number of entries must be visited (shown in cyan).

What happens when an edit occurs?

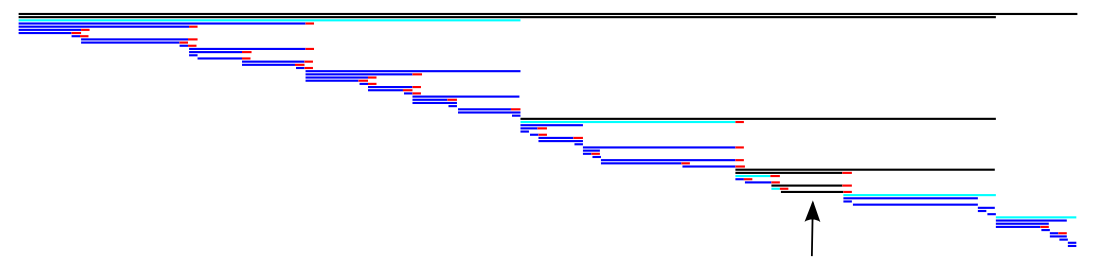

Note: there is some subtlety to ensure the tree structure is reconstructed after an edit.

## Example: Token-based Syntax Highlighting

Define patterns for individual lexical elements.

comment <- line\_comment / block\_comment line\_comment  $\langle - \frac{\cdot}{\cdot} \rangle / \langle \cdot | \cdot \rangle \cdot$ .)\* block\_comment <-  $\frac{1}{x}$  (!'\*/' .)\* '\*/'? keyword <- "true" / "false" / "null"

## Example: Token-based Syntax Highlighting

Define patterns for individual lexical elements.

Define a token non-terminal that attempts to match each element pattern. token <- whitespace / keyword / comment / ...

comment <- line\_comment / block\_comment line\_comment  $\langle - \frac{\cdot}{\cdot} \rangle / \langle \cdot | \cdot \rangle_{n}$ .)\* block\_comment <-  $\frac{1}{x}$  (!'\*/' .)\* '\*/'? keyword <- "true" / "false" / "null"

## Example: Token-based Syntax Highlighting

Define patterns for individual lexical elements.

Define a token non-terminal that attempts to match each element pattern. token <- whitespace / keyword / comment / ...

Attempt to match token repeatedly, with memoization.  $\{ \{ \text{token } / . \text{ (!token } .) * \} \}$ \*

comment <- line\_comment / block\_comment line\_comment  $\langle - \rangle' / \rangle'$  ( $\vert \cdot \rangle_n'$ )\* block\_comment <-  $\frac{1}{*}$  (!'\*/' .)\* '\*/'? keyword <- "true" / "false" / "null"

Explanation: We attempt to match token. If it doesn't match, we consume a character and repeatedly consume more characters while token still does not match. This ensures that unmatched characters are all consumed into the same memoization entry.

#### Example: JSON Token-based Syntax Highlighter

```
ws <- space+
comment <- cap{'}/*/ (!'*/' .)* '*/'?, "comment"}
sq_str \langle - 'u'? "'" (|['\n] .)* "'"?
dq_str <- 'U'? '"' (!["\n] .)* '"'?
string <- cap{
    sq_str / dq_str,
   "constant.string"
}
jsonint <- [+\{-]? digit+ [Ll]?
number <- cap{(float / jsonint), "constant.number"}
keyword <- cap{
    words{"true", "false", "null"},
    "keyword"
}
operator <- cap{
    [\[\]{}:,],
    "symbol.operator"
}
```
token <- ws / comment / string / number / keyword / operator

## Space Optimizations

#### Memoization Threshold Optimization

Do not memoize results smaller than a certain threshold (e.g., 512 bytes).

```
Reduces memo table size significantly.
```
Graph shows performance-memory tradeoff for various thresholds for a 26MB file.

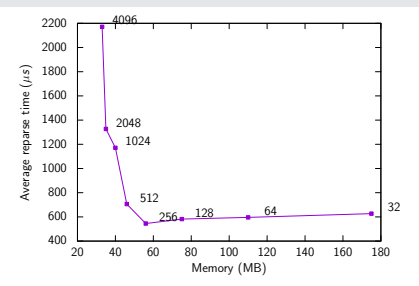

## Space Optimizations

#### Memoization Threshold Optimization

Do not memoize results smaller than a certain threshold (e.g., 512 bytes).

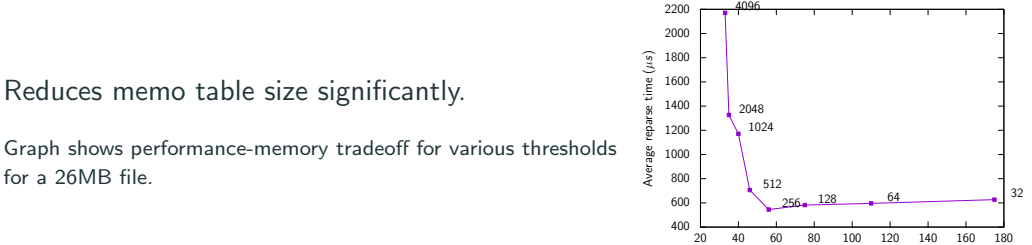

#### Capture Window Optimization

Only store parse results that exist within a requested range.

Reduces parse result size for applications that view only a particular window at a time.

Memory (MB)

Why do I keep saying "logarithmic for typical edits?"

Answer: some edits may cause unavoidable linear time reparsing by causing a global change to the parse (luckily most edits do not).

Why do I keep saying "logarithmic for typical edits?"

Answer: some edits may cause unavoidable linear time reparsing by causing a global change to the parse (luckily most edits do not).

**Example:** inserting  $/*$  at the top of a C file with no multiline comments.

```
# include < stdio .h >
// Hello world in C
int main () {
    printf("Hello world\n');
    return 0;
}
                                          /*# include <stdio .h>
                                          // Hello world in C
                                          int main () {
                                               printf("Hello world\n');
                                              return 0;
                                          }
```
Why do I keep saying "logarithmic for typical edits?"

Answer: some edits may cause unavoidable linear time reparsing by causing a global change to the parse (luckily most edits do not).

**Example:** inserting  $/*$  at the top of a C file with no multiline comments.

```
# include < stdio .h >
// Hello world in C
int main () {
    printf("Hello world\n');
    return 0;
}
                                          /*# include <stdio .h>
                                          // Hello world in C
                                          int main () {
                                               printf("Hello world\n');
                                              return 0;
                                          }
```
**Note:** since the memo table still remembers the old information, removing the  $/*$  will not cause a linear reparse.

#### Evaluation: Asymptotic Validation

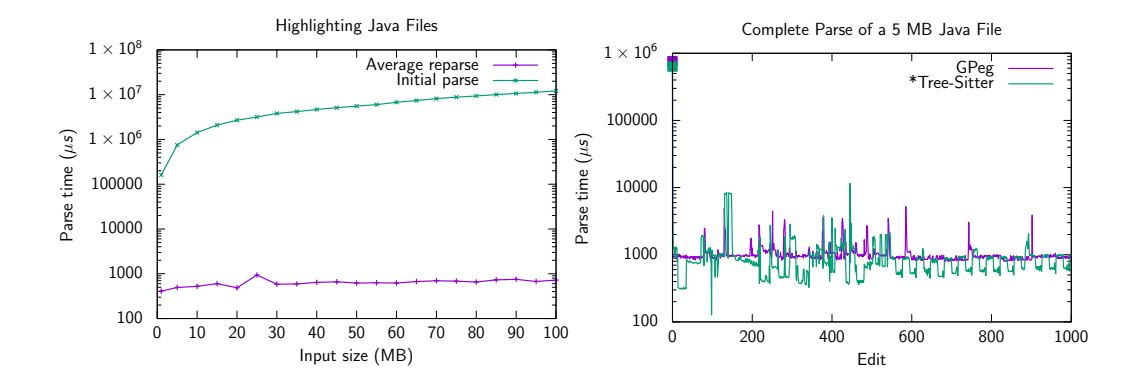

\*Tree-Sitter is a well-known CFG incremental parser generator: [https://tree-sitter.github.io.](https://tree-sitter.github.io)

#### Evaluation: Example Text Editor

Editing a 51 MB Java file with token-based syntax highlighting.

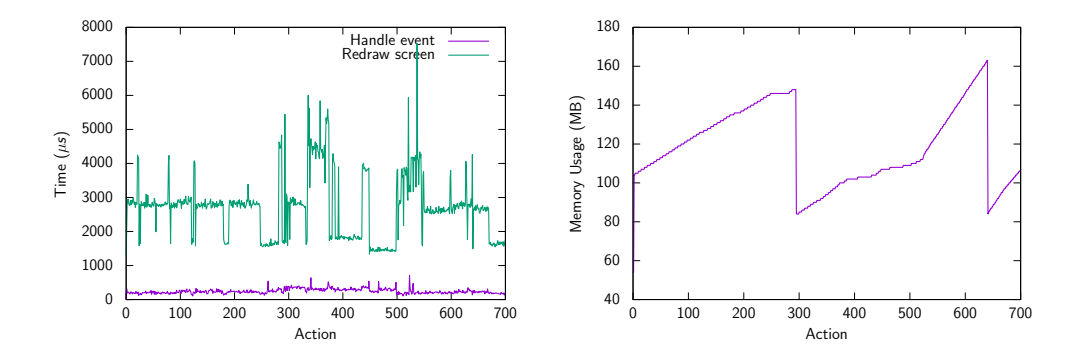

Summary: we improve Incremental Packrat Parsing by using an interval tree with lazy shifts for the memo table, and enforce tree memoization to handle linear repetition.

The implementation is available online:

- GPeg:<https://github.com/zyedidia/gpeg>
- Flare:<https://github.com/zyedidia/flare>

Thank you to my advisor Prof. Stephen Chong!

Thank you for listening!

If you have questions, please open an issue on GitHub or email me at zyedidia@stanford.edu.

### Context-Sensitive Incremental Parsing: Back-references

Goal: support matching based on previously captured text. Examples: Ruby Heredocs, Lua multiline strings.

```
longstring \leftarrow '[' ref{"="*, "eq"} '[' (!(']' back{"eq"} ']') .)* (']' back{"eq"} ']')?
```
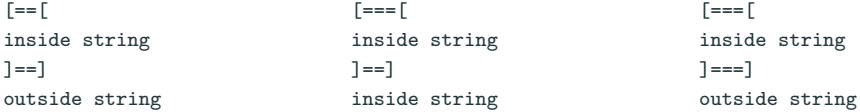

Simple solution: make sure the initial reference and any back references are in the same memoization entry.

## Tree Memoization: Efficient Reconstruction

- Track repeated non-terminal counts on the machine stack.
- Consolidate stack entries by scanning down the stack.
	- Track the running sum.
	- Consolidate if the running sum is  $>$  the next stack entry count.

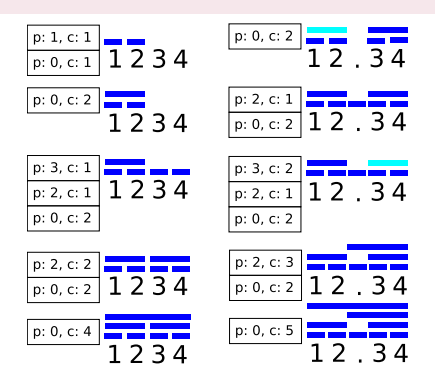

Tree stays relatively balanced. However, may result in more entries than necessary in the table.

#### Basic Parsing Machine

## $\langle$ ip, sp, S $\rangle \in \mathbb{N}$   $\mapsto \mathbb{N} \times$  Stack

- The instruction pointer *ip*.
- The subject pointer sp.
- $\bullet$  The stack S is a list of entries:
	- 1. Return entries:  $(ip<sub>r</sub>)<sub>ret</sub>$ .
	- 2. Backtrack entries:  $(ip_b, sp_b)_{bt}$ .

The Pop function takes as input a stack and returns the stack with the top entry removed, and separately also returns the top entry.

1: procedure  $\text{Pop}(S)$ 2:  $e \leftarrow S_1$ 3:  $S \leftarrow S_{2...|S|}$ 4: return S, e

#### Basic Parsing Machine Instructions

- Char b: advances in and consumes one byte from the subject if it matches B and goes to the fail state otherwise.
- Jump L: sets ip to L.
- Choice L: pushes a backtrack entry storing L and  $s_{D}$  so that the parser can return to this position in the document later and parse a different pattern (stored at L).
- Call  $L$ : pushes the next ip to the stack as a return address and jumps to  $L$ . Calls will be used to implement non-terminals.
- Commit  $L$ : pops the top entry off the stack and jumps to  $L$ . This allows the machine to commit to a state and discard a backtrack entry.
- Return: pops a return address from the stack and jumps to it.
- Fail: sets ip to the fail state: ⊥.
- End: ends matching and accepts the subject.
- EndFail: ends matching and fails the subject.

```
if I[sp] = b then
      ip \leftarrow ip + 1so \leftarrow sp + 1else
      in \leftarrow \perpip \leftarrow LS \leftarrow (L, sp)_{bt} :: SS \leftarrow (ip+1)_{ref} :: Sin \leftarrow LS_{\cdot} \leftarrow \text{Pop}(S)ip \leftarrow LS, (ip<sub>r</sub>)<sub>ref</sub> ← Pop(S)
ip \leftarrow ip_rin \leftarrow \perp
```
## Parsing Machine Compilation

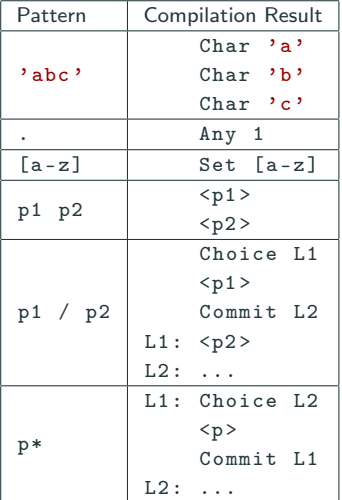

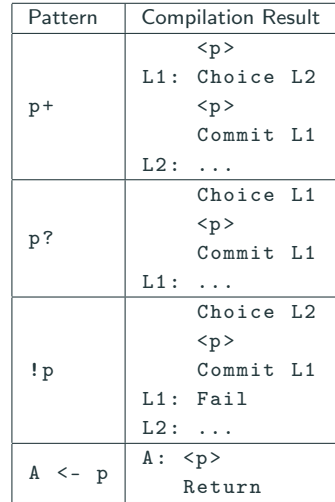

### Parsing Machine Optimizations

- Special-purpose instructions: PartialCommit, BackCommit, FailTwice, Span.
- Tail-call optimization: if Call is followed by Return, can optimize to Jump. Turns recursion between non-terminals into flat iteration. Example:  $X \leftarrow 'foo'$  / . X compiles into a search loop.
- Jump replacement: if we Jump to another jump instruction (including Commit, etc.), the original jump can be directly replaced with the jump target instruction.
- Dead code elimination.
- Head-fail optimization: replace the pattern Choice; Char with a dedicated instruction, TestChar. Very important!
- Inlining (allows other optimizations to take place as well).
- Common idioms (joining alternations together, etc.). Example: 'a' / 'b' / 'c' compiles to Set [abc].